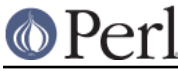

#### **Perl version 5.8.8 documentation - Net::Config**

# **NAME**

Net::Config - Local configuration data for libnet

# **SYNOPSYS**

use Net::Config qw(%NetConfig);

## **DESCRIPTION**

Net::Config holds configuration data for the modules in the libnet distribuion. During installation you will be asked for these values.

The configuration data is held globally in a file in the perl installation tree, but a user may override any of these values by providing their own. This can be done by having a .libnetrc file in their home directory. This file should return a reference to a HASH containing the keys described below. For example

```
 # .libnetrc
    {
       nntp_hosts => [ "my_prefered_host" ],
ph_hosts => [ "my_ph_server" ],
    }
   END
```
## **METHODS**

Net::Config defines the following methods. They are methods as they are invoked as class methods. This is because Net::Config inherits from Net::LocalCfg so you can override these methods if you want.

requires\_firewall HOST

Attempts to determine if a given host is outside your firewall. Possible return values are.

- -1 Cannot lookup hostname
- 0 Host is inside firewall (or there is no ftp\_firewall entry)
- 1 Host is outside the firewall

This is done by using hostname lookup and the local\_netmask entry in the configuration data.

# **NetConfig VALUES**

nntp\_hosts

- snpp\_hosts
- pop3\_hosts
- smtp\_hosts
- ph\_hosts
- daytime\_hosts
- time\_hosts

Each is a reference to an array of hostnames (in order of preference), which should be used for the given protocol

inet\_domain

Your internet domain name

ftp\_firewall

If you have an FTP proxy firewall (**NOT** an HTTP or SOCKS firewall) then this value should be

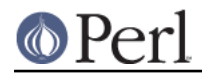

set to the firewall hostname. If your firewall does not listen to port 21, then this value should be set to "hostname:port" (eg "hostname:99")

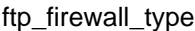

There are many different ftp firewall products available. But unfortunately there is no standard for how to traverse a firewall. The list below shows the sequence of commands that Net::FTP will use

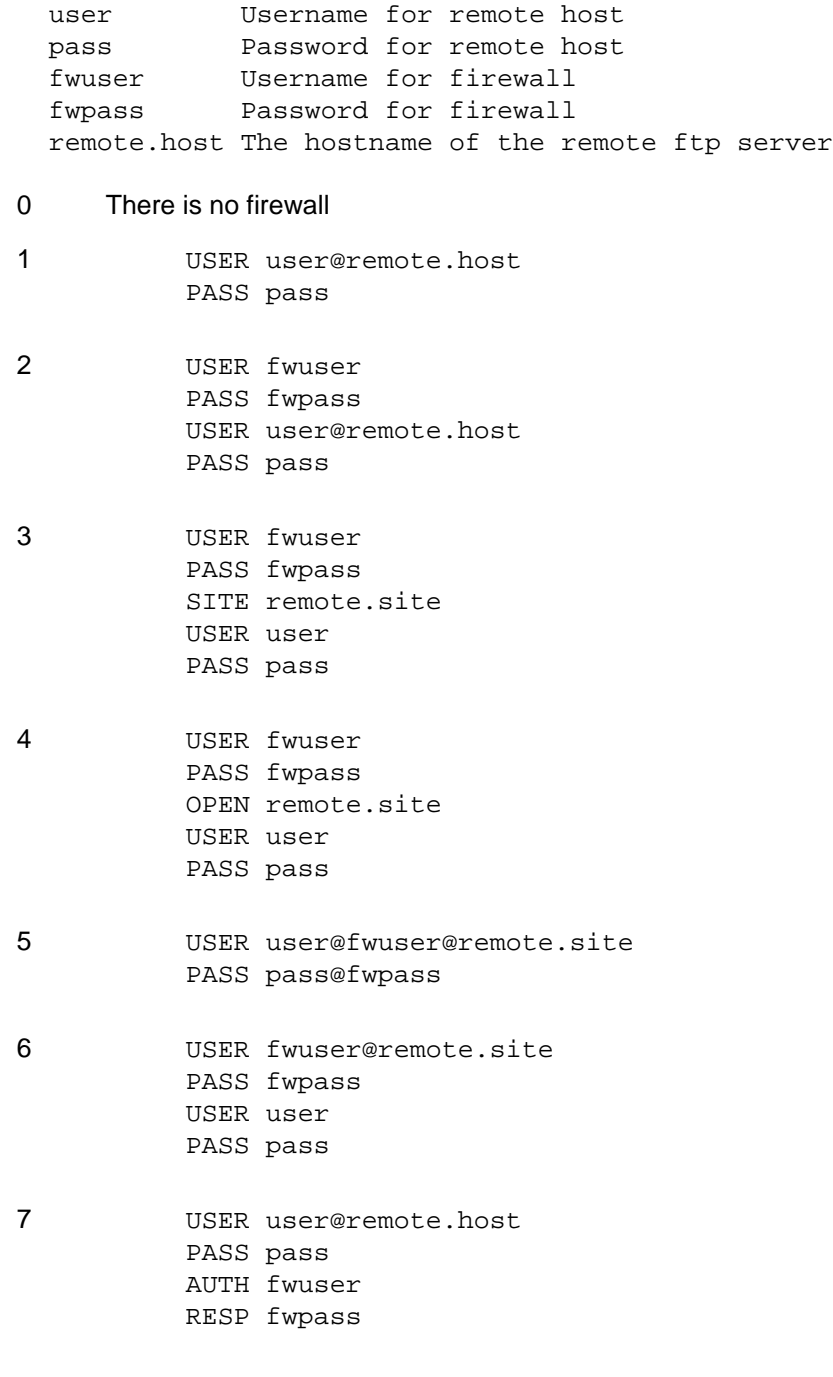

ftp\_ext\_passive

ftp\_int\_pasive

FTP servers normally work on a non-passive mode. That is when you want to transfer data you have to tell the server the address and port to connect to.

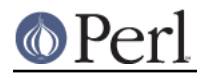

With some firewalls this does not work as the server cannot connect to your machine (because you are behind a firewall) and the firewall does not re-write the command. In this case you should set ftp\_ext\_passive to a true value.

Some servers are configured to only work in passive mode. If you have one of these you can force  $N \in \mathbb{C}$ : FTP to always transfer in passive mode; when not going via a firewall, by setting ftp\_int\_passive to a true value.

#### local\_netmask

A reference to a list of netmask strings in the form "134.99.4.0/24". These are used by the requires\_firewall function to determine if a given host is inside or outside your firewall.

The following entries are used during installation & testing on the libnet package

#### test\_hosts

If true then make test may attempt to connect to hosts given in the configuration.

#### test\_exists

If true then Configure will check each hostname given that it exists

\$Id: //depot/libnet/Net/Config.pm#17 \$